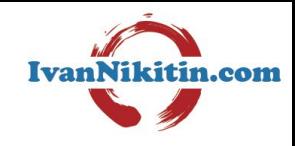

# Progressive Web Apps в WordPress

### Иван Никитин

[ivan.g.nikitin@gmail.com](mailto:ivan.g.nikitin@gmail.com)

#### Progressive Web Apps в WordPress

- 1. Что такое Progressive Web Apps (PWA)?
- 2. Реализация PWA
- 3. Внедрение PWA на сайты WordPress
- 4. Особенности реализации клиента PWA
- 5. Примеры WP PWA на практике

# Что такое Progressive Web Apps (PWA)?

Гибридное приложение (?) или сайт (?), который взаимодействует с пользователем на любой платформе, на любом устройстве

#### Две большие группы способов коммуникации с пользователем

#### **Веб-сайты**

- Хорошо известны
- **Адаптивны**
- Работают на любых устройствах

- Очень зависимы от скорости соединения с Интернетом
- Могут откровенно тормозить

#### **Мобильные приложения**

- **Популярны**
- По идее, могут работать в оффлайн
- Как правило, реализуют стандартный интерфейс платформы (ОС)

- Требуется явная установка
- Требуется несколько версий под разные платформы
- Не работают на десктопе (а это еще одна платформа)

#### Progressive Web Apps объединяет эти группы

Progressive Web Apps -- это способ построения приложений, использующих стек Веба (HTML, CSS JS), которые отвечают трем важным принципам:

- 1. Независимость от соединения с сетью -- работает в оффлайн-режиме
- 2. Скорость и отзывчивость -- быстрая реакция на действия пользователя
- 3. Нативный вид -- не ломается идеология интерфейса устройства

<https://developers.google.com/web/progressive-web-apps/>

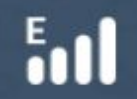

**INTERNET CONNECTED** 

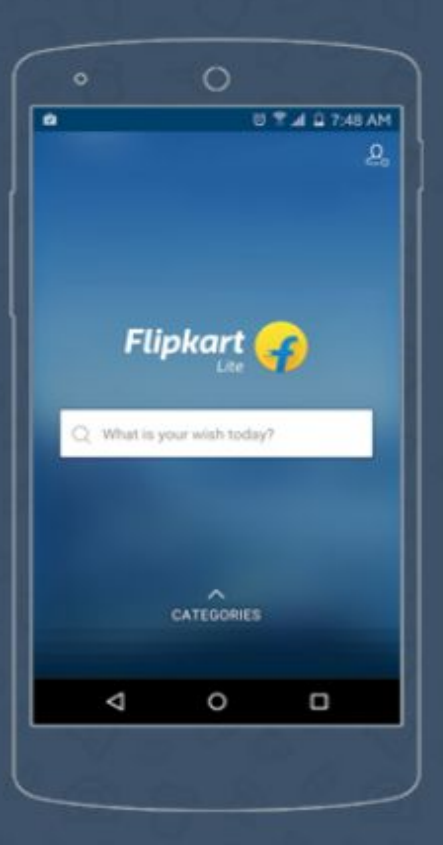

#### **PROGRESSIVE WEB APP**

Offline support **Quick Installation Faster than Hybid Apps More Information Got Cached** 

#### ăd

INTERNET NOT CONNECTED

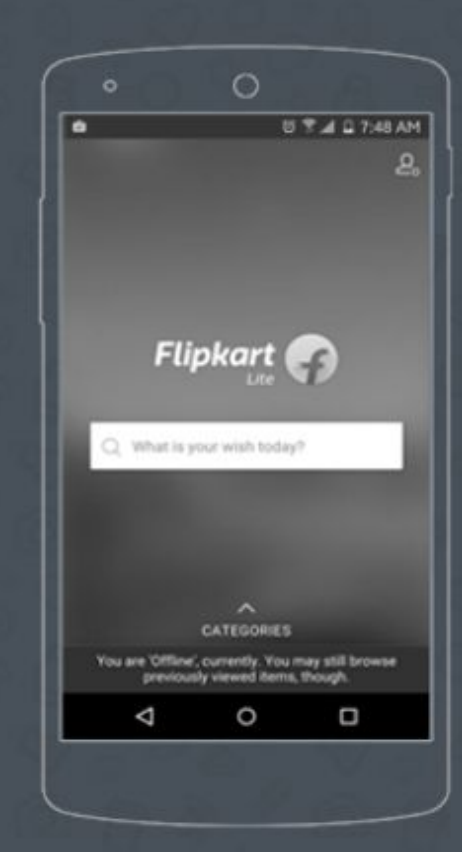

#### Несколько примеров PWA

- <https://pwa.rocks/>
- <https://dev.to/>
- <https://flipboard.com/>
- <https://www.facebook.com/>
- <https://keep.google.com/>

и многие другие сервисы Google

#### Реакция PWA на отключение сети

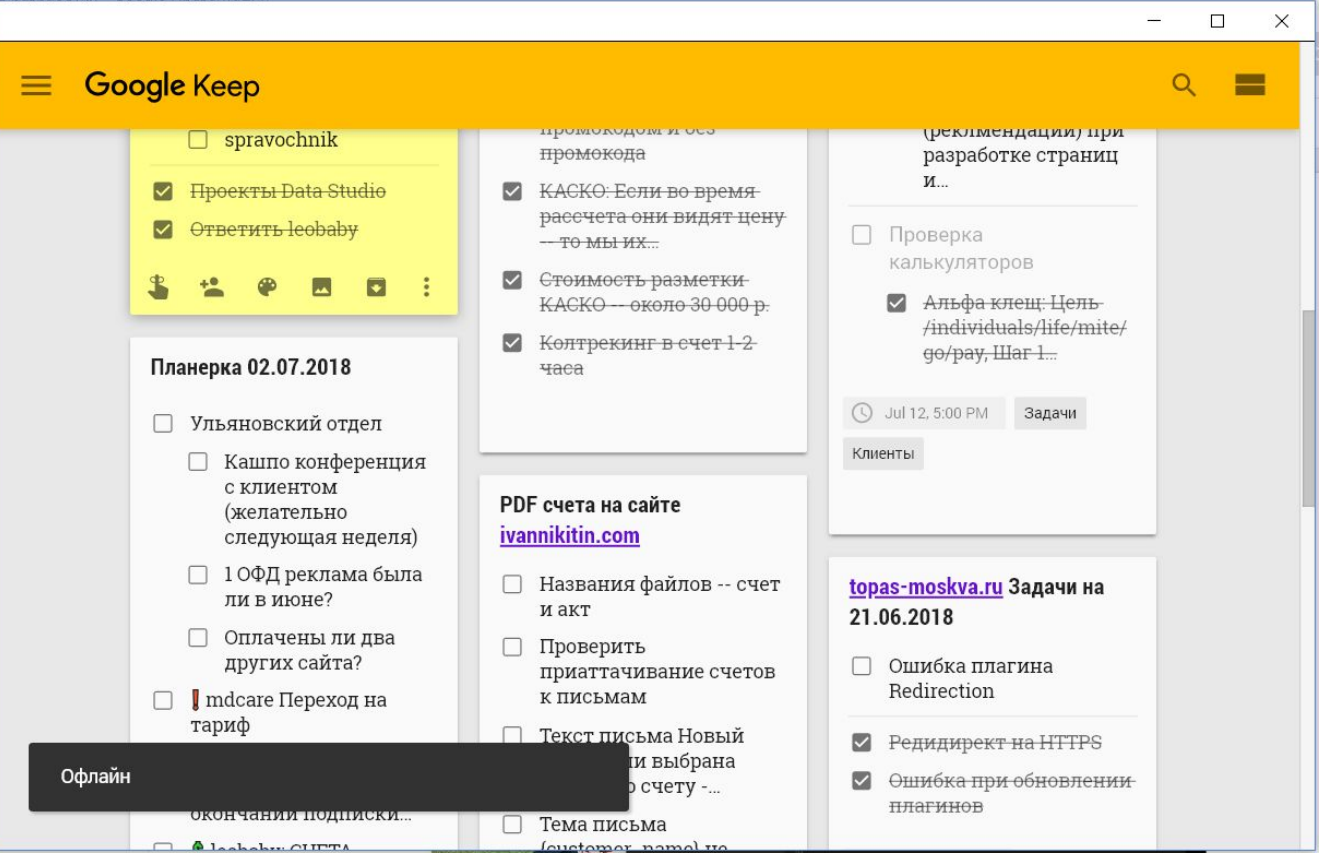

#### PWA на декстопе

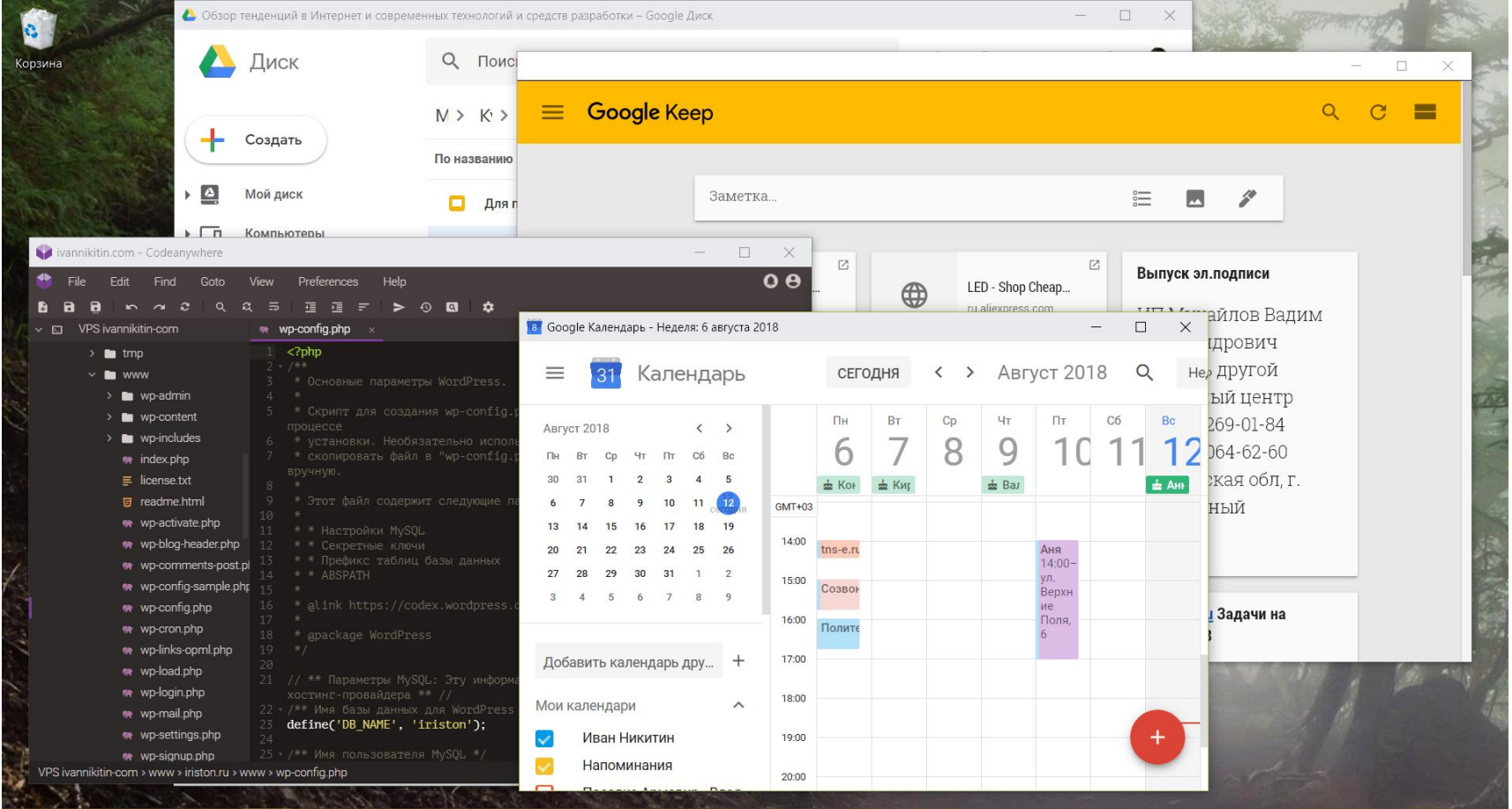

**E A H M M M G O M n O S** 

# Реализация PWA

Веб-стек

Манифест приложения

Service Workers

#### Веб-стек

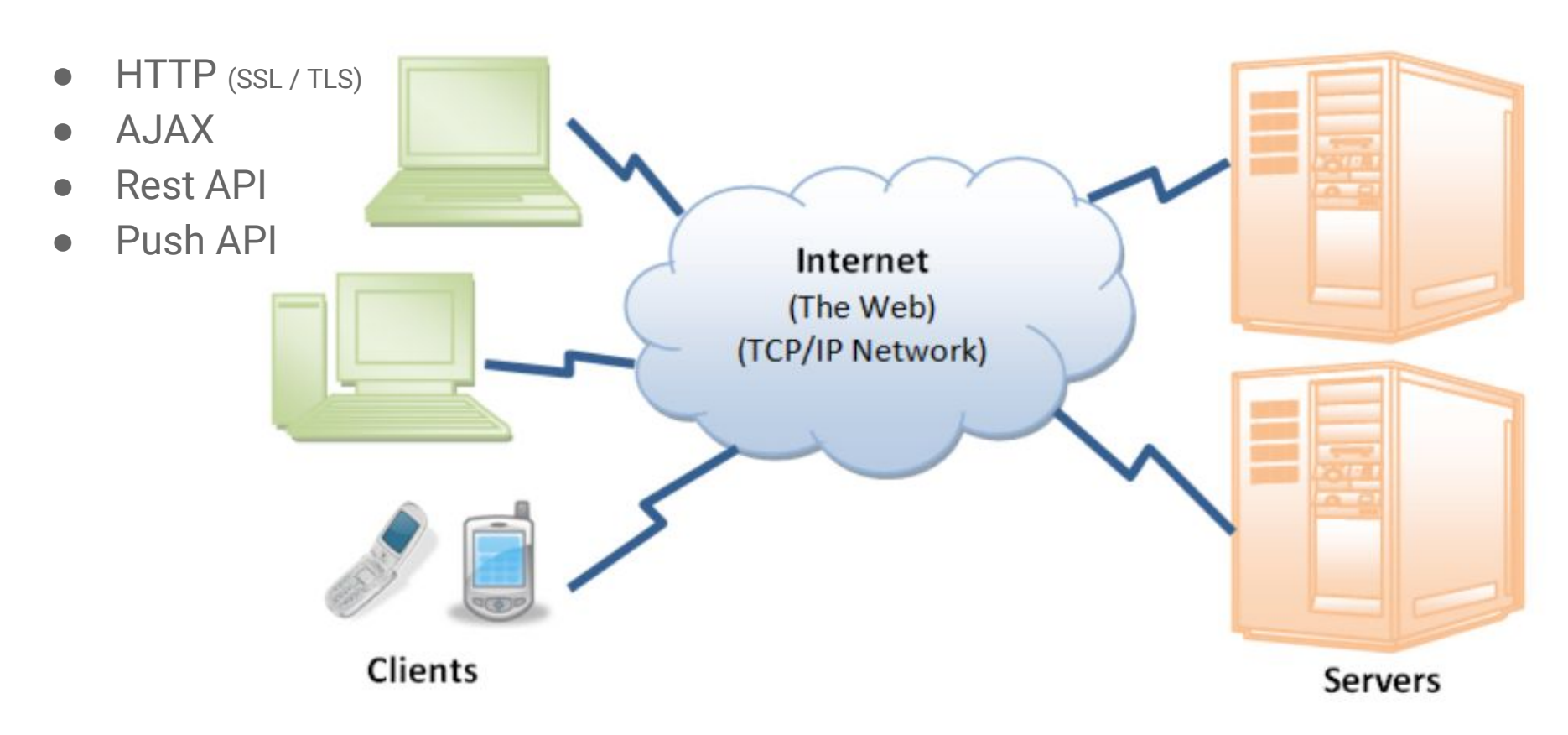

#### Манифест приложения

```
|| \cdot ||manifest.json ×
 123456789"short name": "Keep",
      "name": "Google Keep",
      "start url": "https://keep.google.com/",
      "display": "standalone",
      "icons": [
      \{ "src": "icon 16.png", "type": "image/png", "sizes": "16x16" },
      { "src": "icon 128.png", "type": "image/png", "sizes": "128x128" },
       { "src": "icon 144.png", "type": "image/png", "sizes": "144x144" },
 10
       { "src": "icon 192.png", "type": "image/png", "sizes": "192x192" }
 11
      1.
 12"background color": "#E8E8DE",
 13
      "theme color": "#ffbb00"
14}
 15
```
#### Service Worker

- Код JS, который работает в отдельном контексте, вне главного потока браузера, без доступа к DOM [https://developer.mozilla.org/ru/docs/Web/API/Service\\_Worker\\_API/Using](https://developer.mozilla.org/ru/docs/Web/API/Service_Worker_API/Using_Service_Workers) [\\_Service\\_Workers](https://developer.mozilla.org/ru/docs/Web/API/Service_Worker_API/Using_Service_Workers)
- Может прозрачно контролировать обращения и любые запросы браузера в пределах указанного домена <https://justmarkup.com/log/2016/01/add-service-worker-for-wordpress/>
- Как правило реализует схему Offline First (обязательно прочтите замечательную статью <https://alistapart.com/article/offline-first>)

#### Ваше первое приложение PWA

Небольшая пошаговая инструкция, как с нуля сделать первое PWA приложение:

[https://codelabs.developers.google.com/codelabs/your-first-pwapp-ru/index.ht](https://codelabs.developers.google.com/codelabs/your-first-pwapp-ru/index.html?index=..%2F..%2Flang-ru#0) [ml?index=..%2F..%2Flang-ru#0](https://codelabs.developers.google.com/codelabs/your-first-pwapp-ru/index.html?index=..%2F..%2Flang-ru#0)

Внедрение PWA на сайты **WordPress** 

Как легко внедрить PWA на сайт **WordPress** 

Плагины, которые помогут это сделать.

#### Несколько плагинов, которые легко превращают сайт в PWA

• Super Progressive Web Apps

<https://wordpress.org/plugins/super-progressive-web-apps/>

• Progressive Web Apps

<https://ru.wordpress.org/plugins/progressive-web-apps/>

Примеры WP PWA на практике

Пример простой реализации PWA в два клика

## Исходный сайт — магазин садовых растений

Super Progressive Web Apps 1.9

#### <https://www.garden08.ru/>

Установлен Super Progressive Web Apps

Минимальные настройки

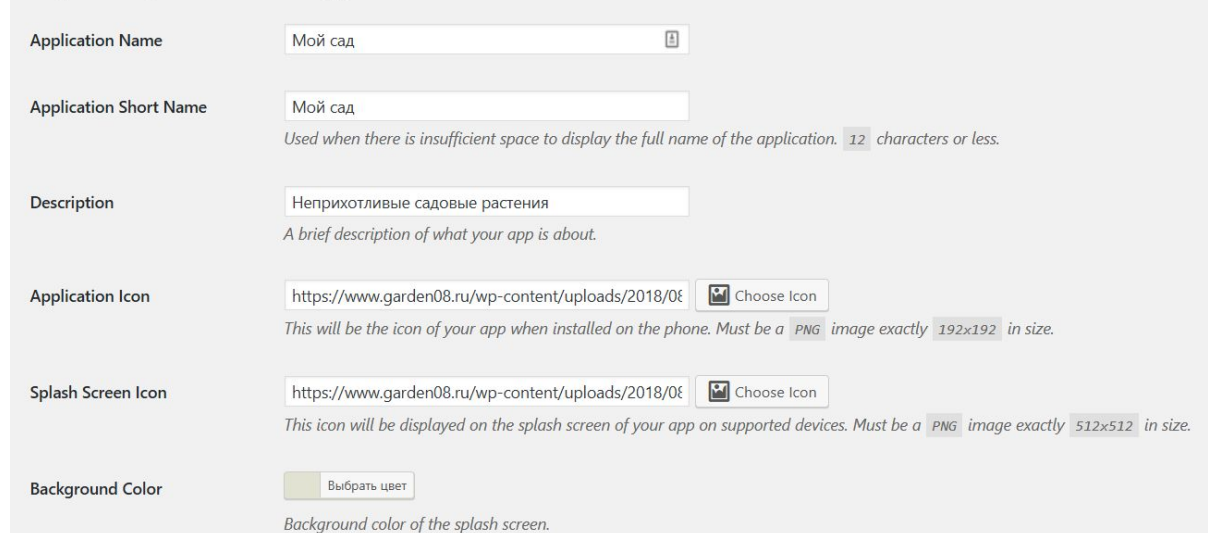

## Установка PWA на устройстве

Просто заходим на сайт...

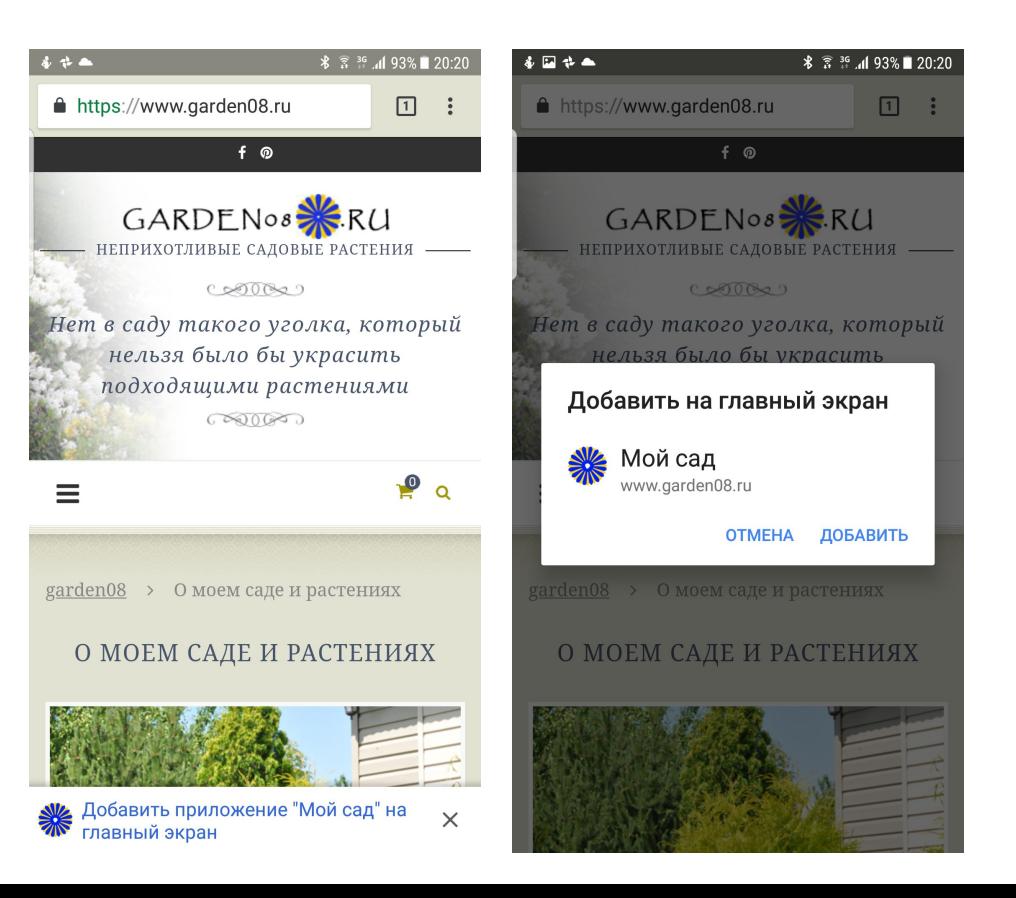

### PWA работает!

Всё!

Приложение запускается и работает!

В том числе работают и ссылки на страницы приложения!

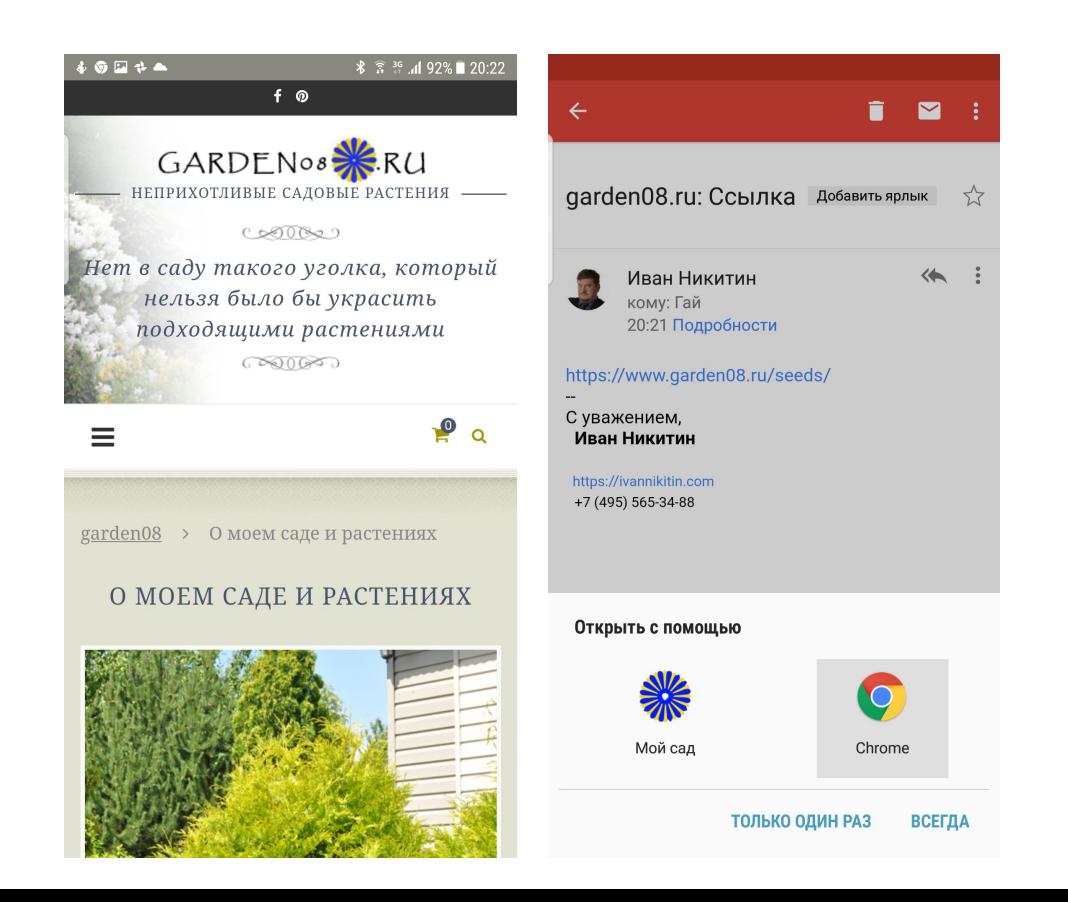

## А на декстопе?

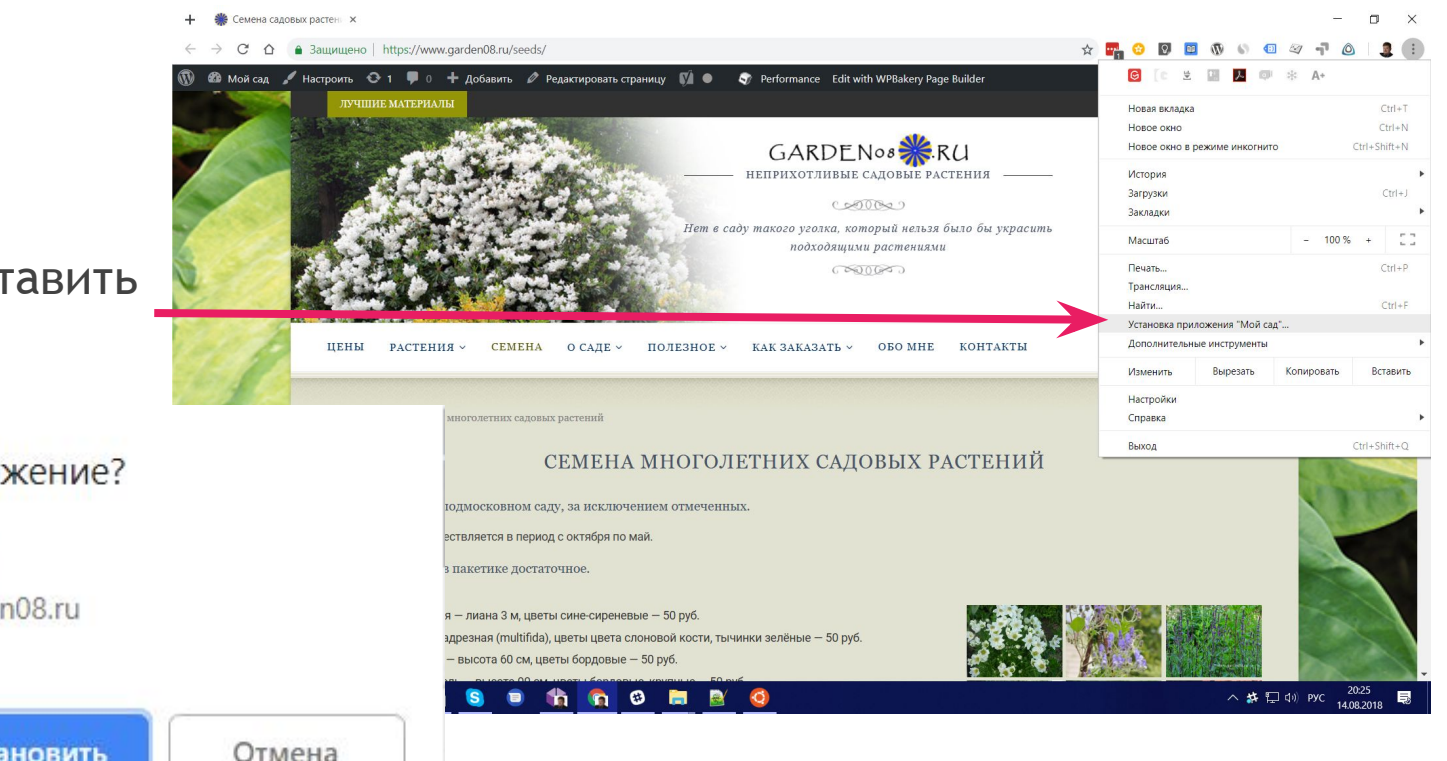

Попробуем поставить приложение...

Установить приложение? Мой сад www.garden08.ru

**Установить** 

Отмена

#### Готово!

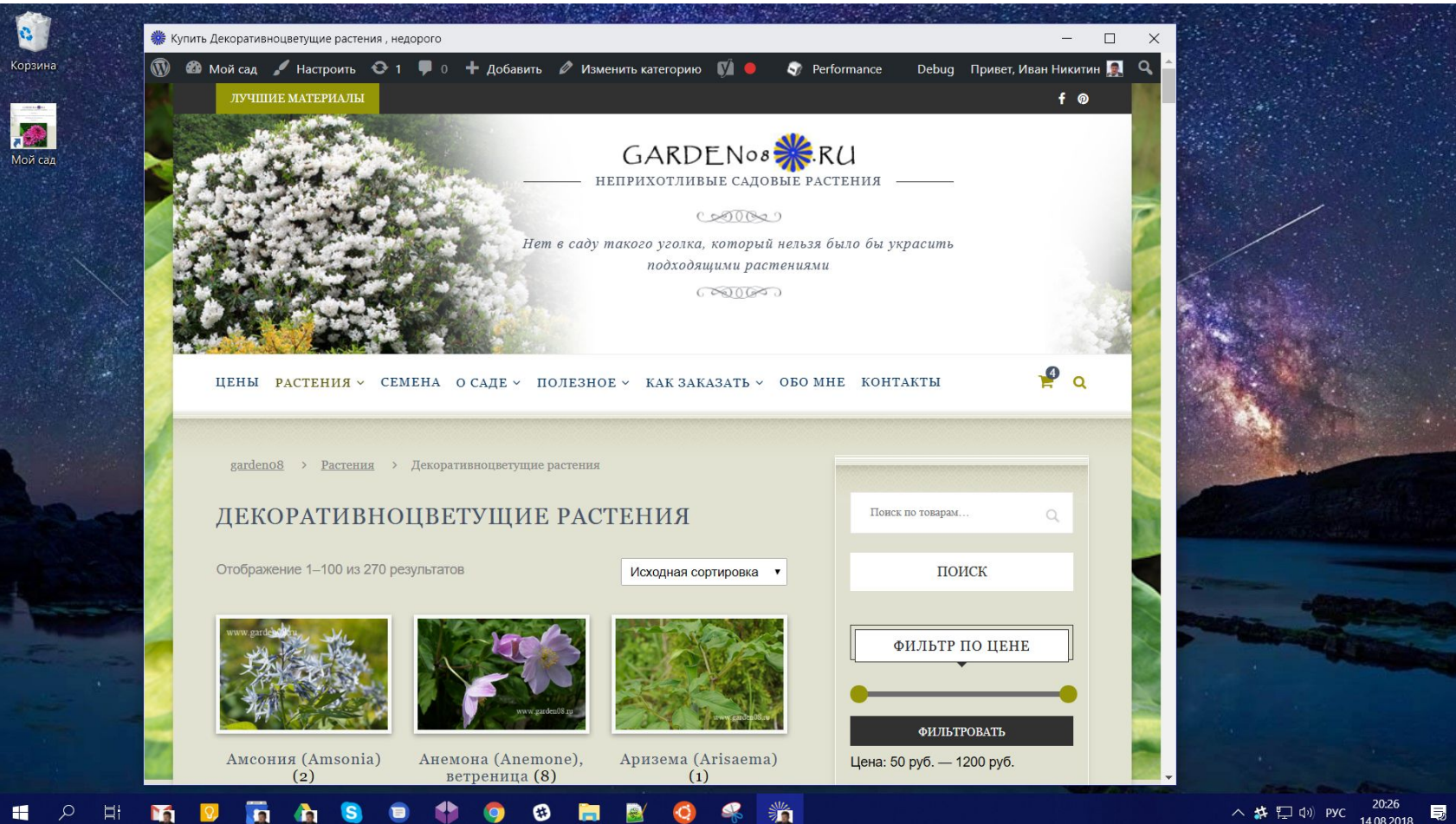

#### Выводы

- Progressive Web Apps фактически объединяют сайты и приложения, стирая между ними границы.
- РWA позволяют сделать удобный сервис (сайт? приложение?) который будет работать в любых условиях, на любых платформах.
- Плагины позволят сделать вам простое PWA приложение, но не решат всех проблем. Хорошее приложение нужно тщательно проектировать и разрабатывать самостоятельно.

*Но это уже совсем другая история...*

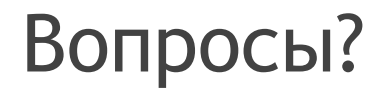

#### Спасибо, готов ответить на любые вопросы!

Иван Никитин

[ivan.g.nikitin@gmail.com](mailto:ivan.g.nikitin@gmail.com)

Тезисы доклада и презентация доступна по ссылке:

[http://bit.ly/](http://bit.ly/2vA6RH7)**2vA6RH7**

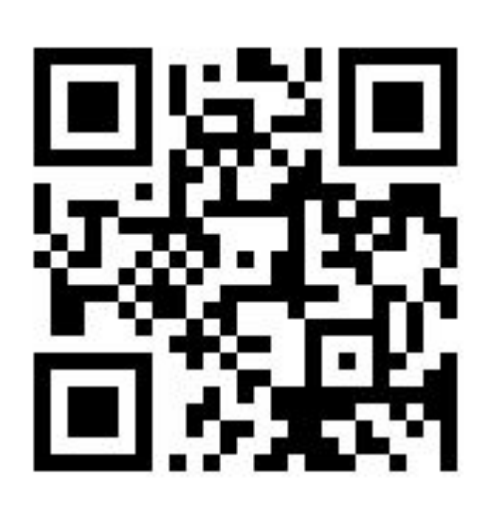